GST Ready Miracle Version 9.0 Release 2.0

# मिरेकल में GST इम्प्लीमेंटेशन

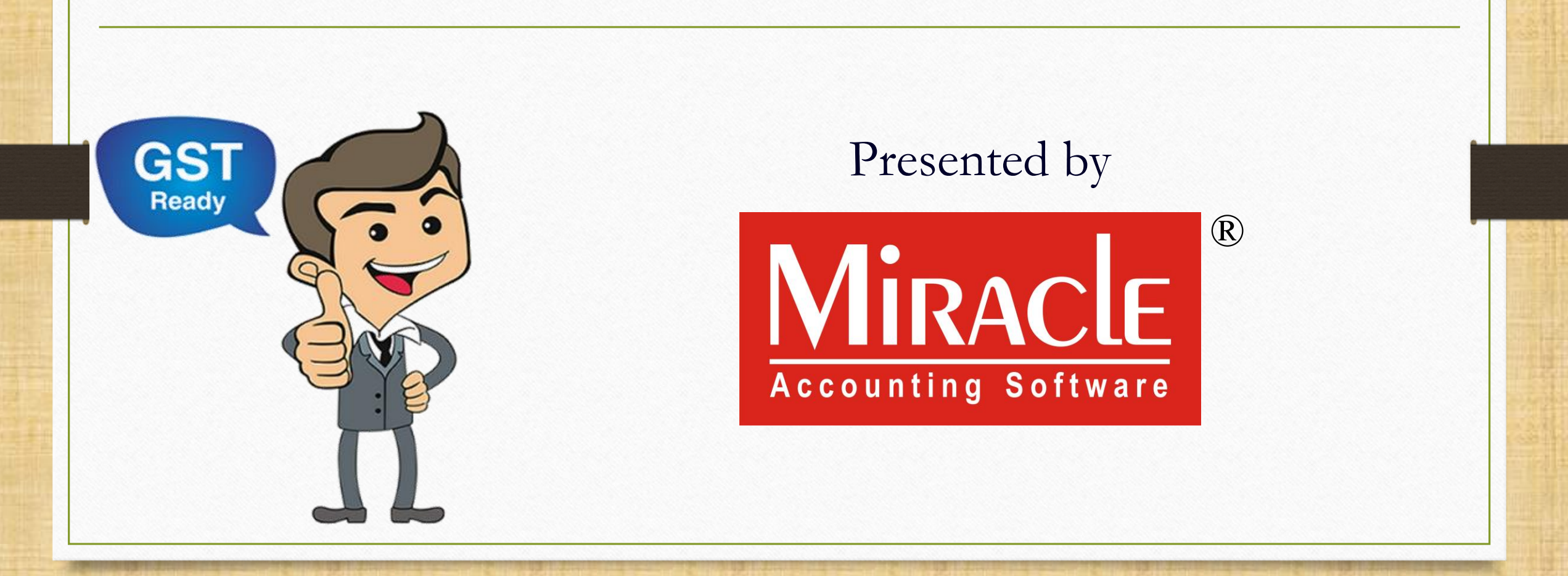

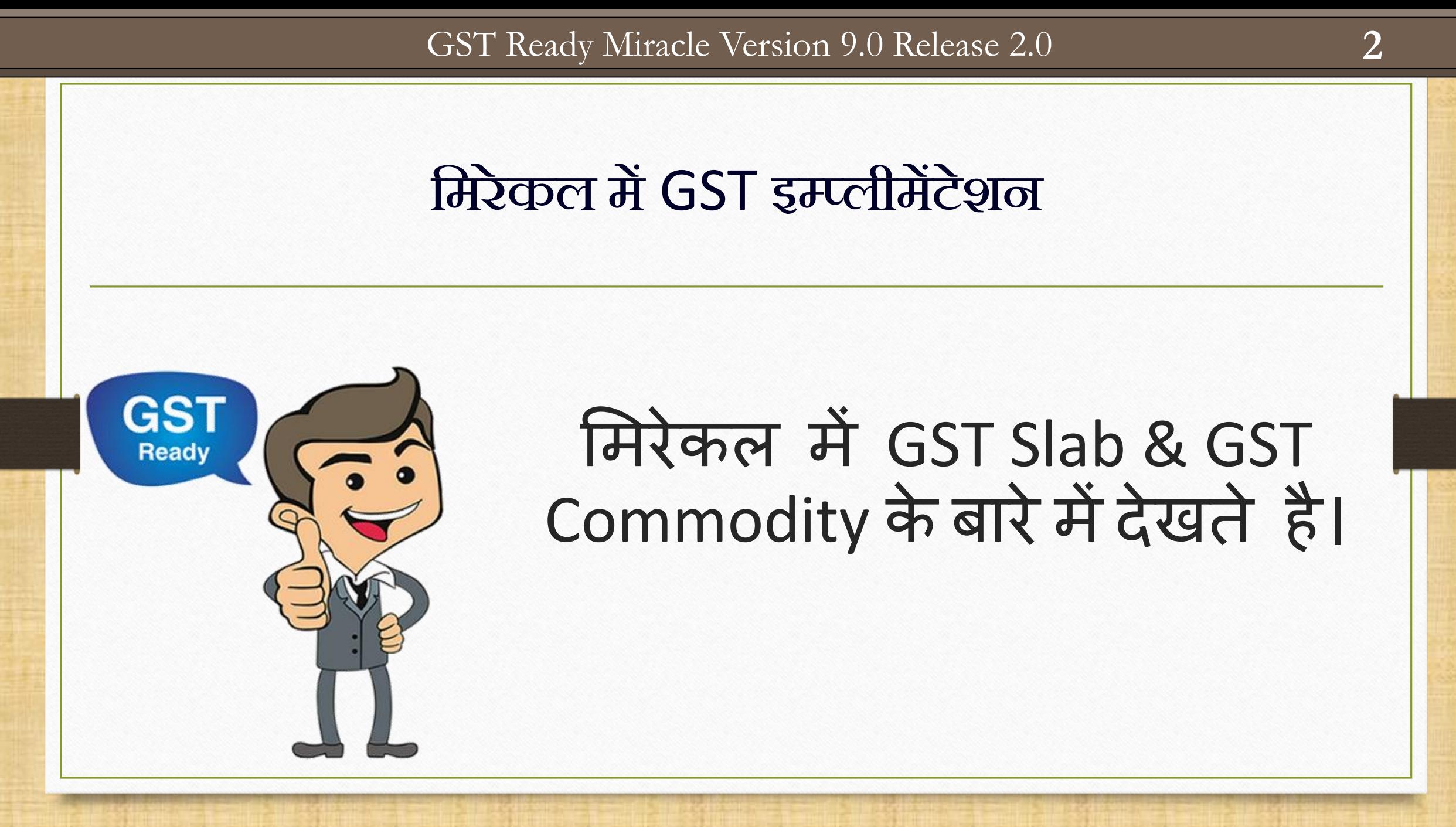

**Only for internal use of Miracle Accounting Software.** Prepared By RKIT Software Pvt Ltd-Rajkot

#### $GST \rightarrow GST$  Master  $\rightarrow GST$  Slab  $3$

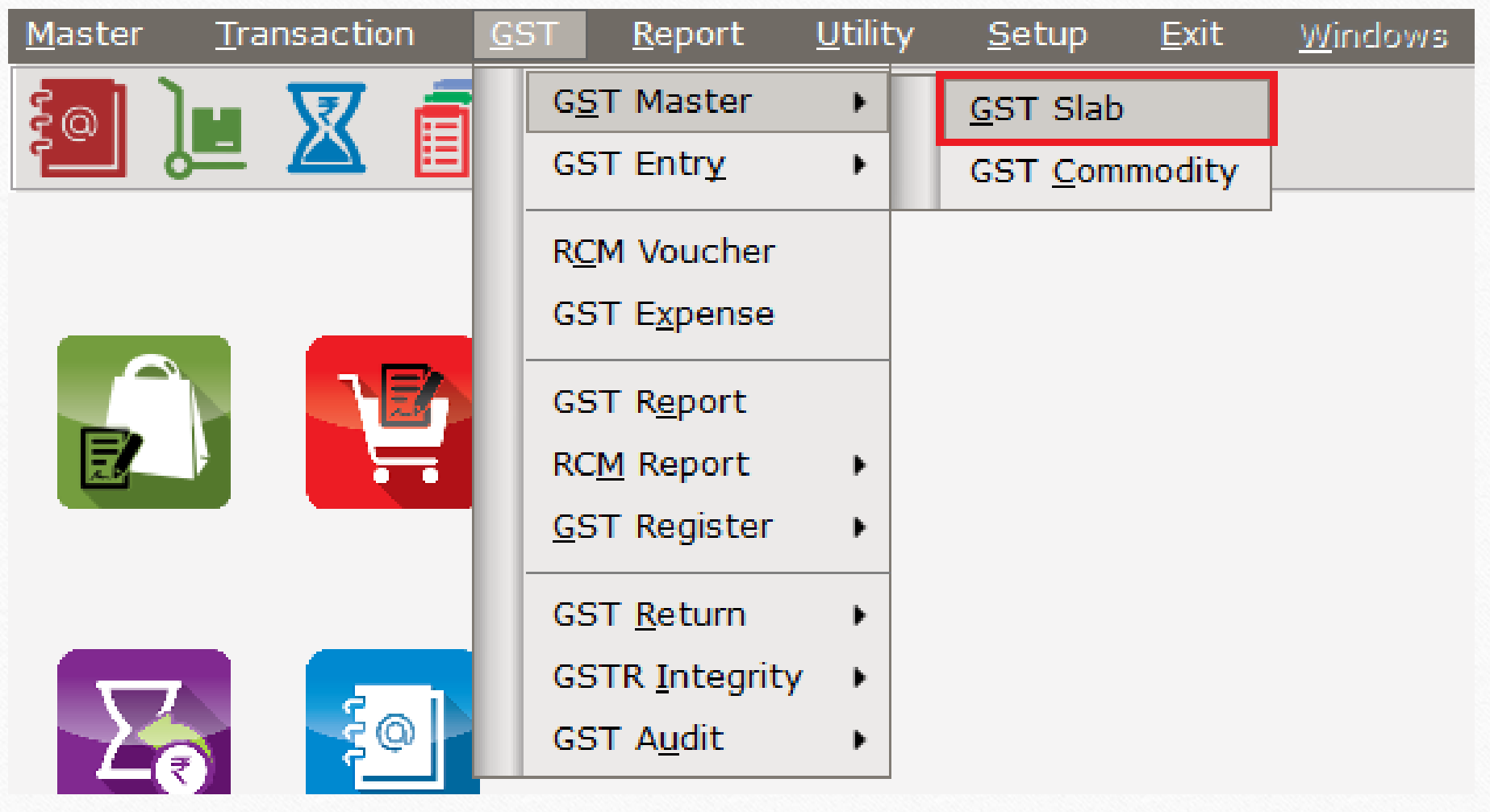

#### $GST$  स्लेब लिस्ट

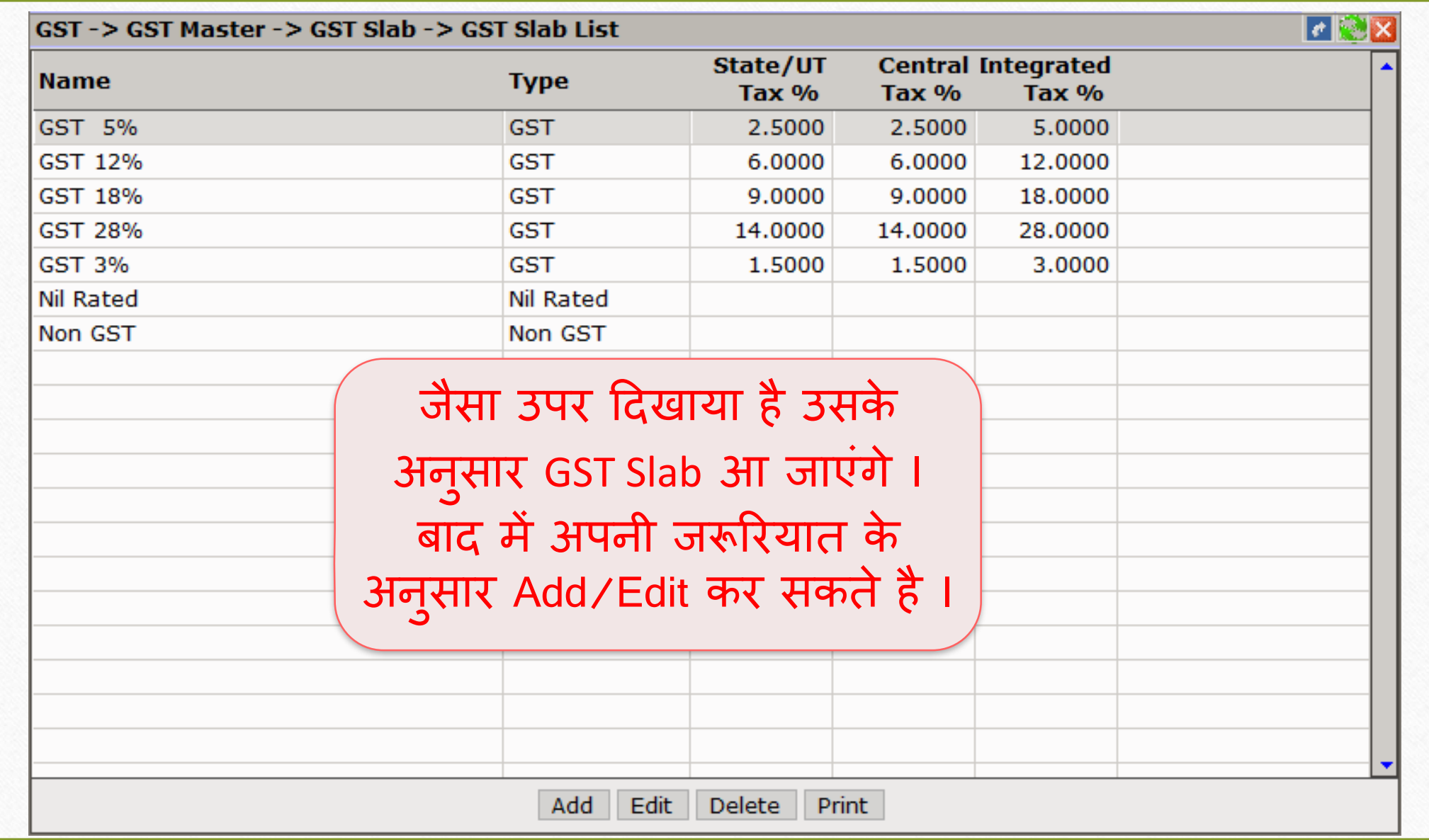

 $GST \rightarrow GST$  Master  $\rightarrow GST$  Slab **5** 

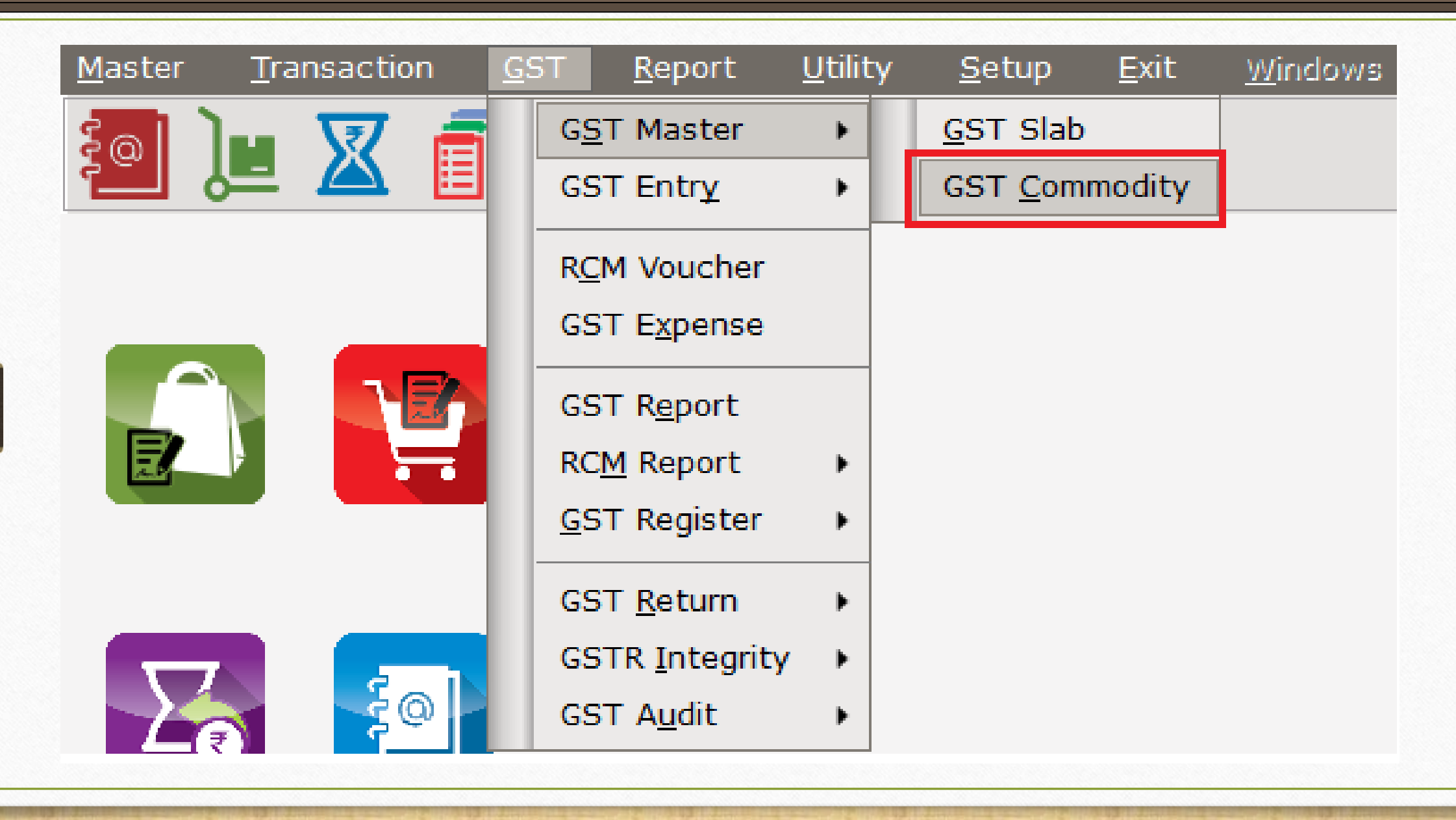

### GST कोिोडिटी हमलस्ट **6**

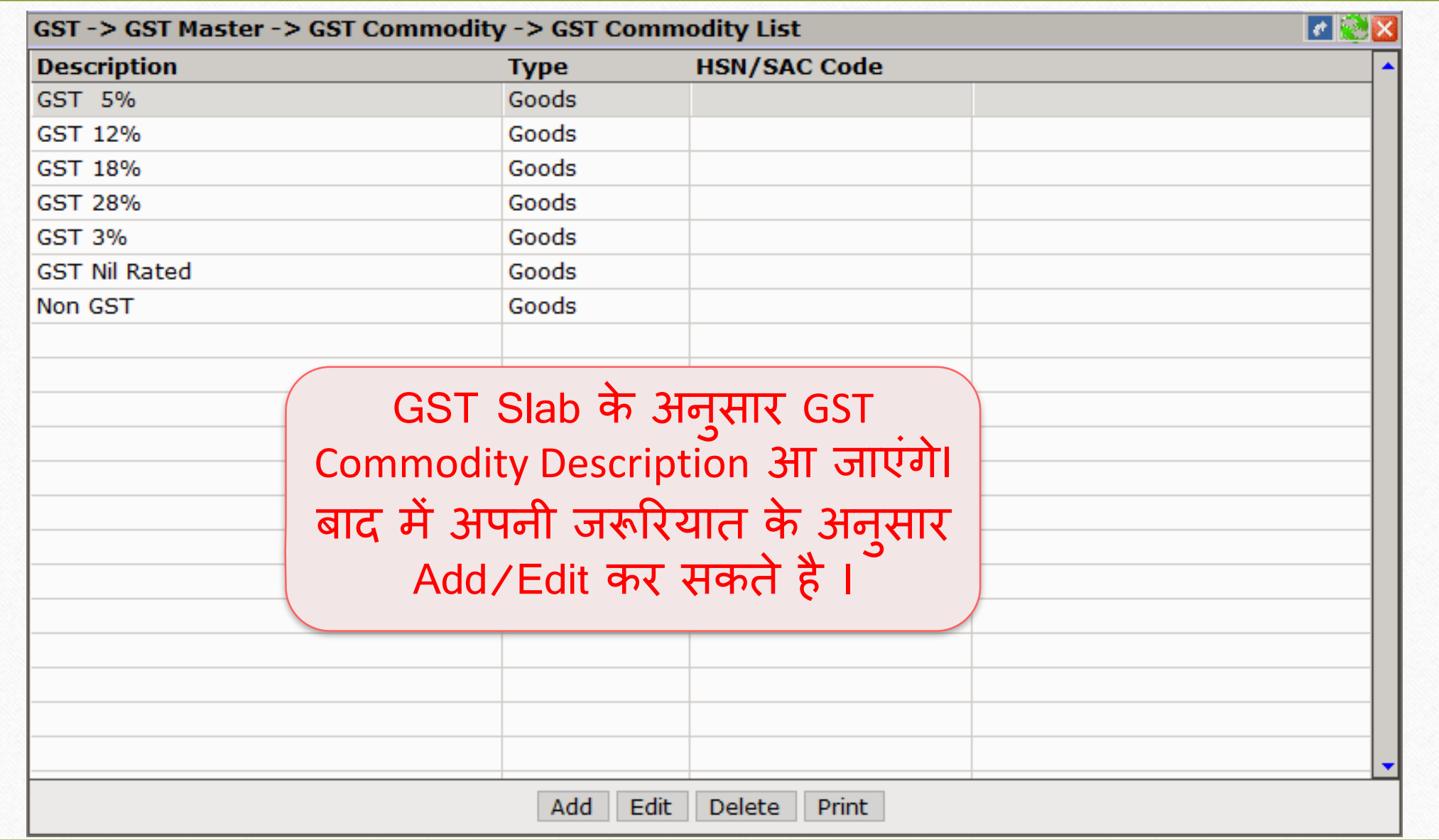

GST कोमोडिटी: एड / एडिट कोमोडिटी

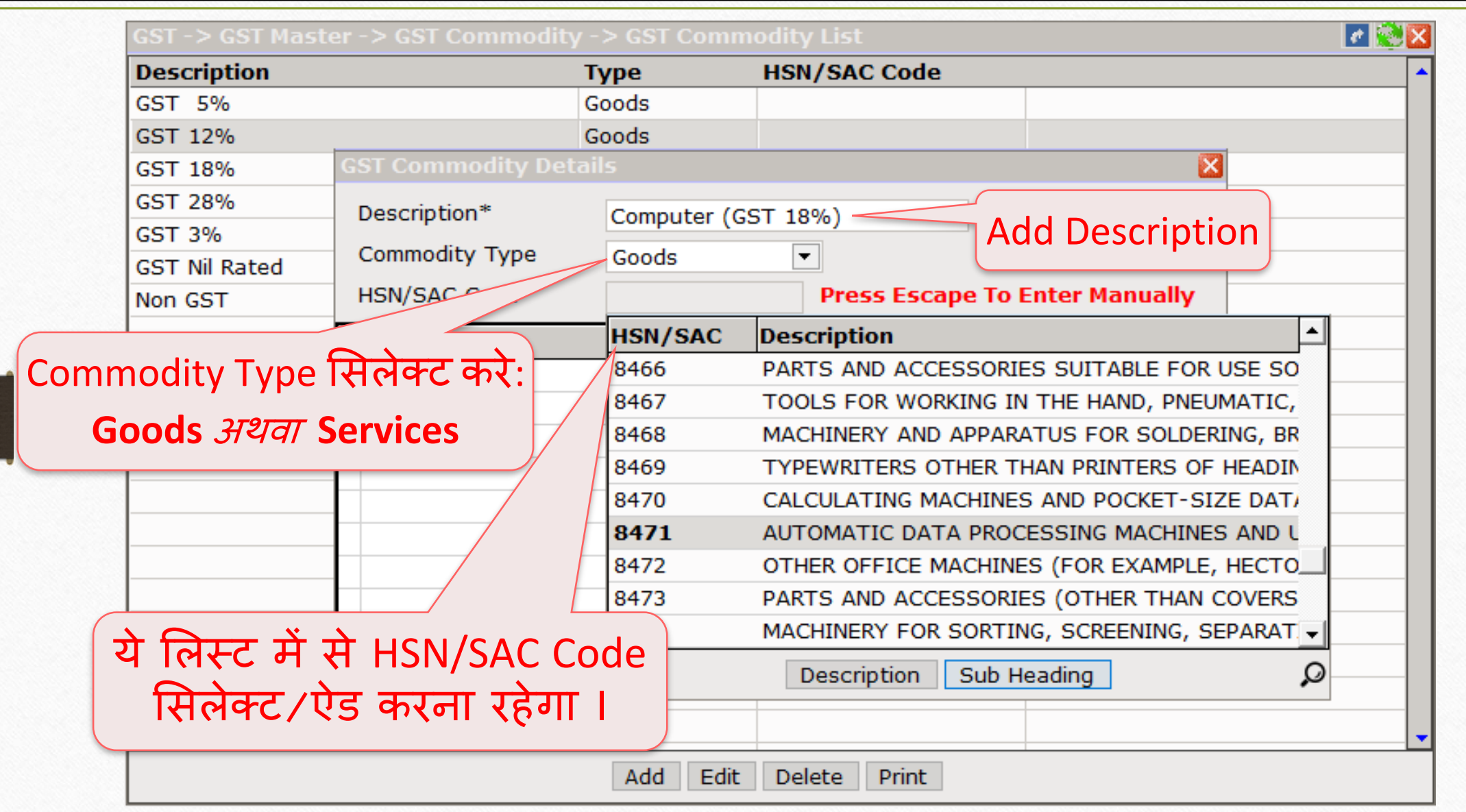

## GST कोमोडिटी: HSN कोड़

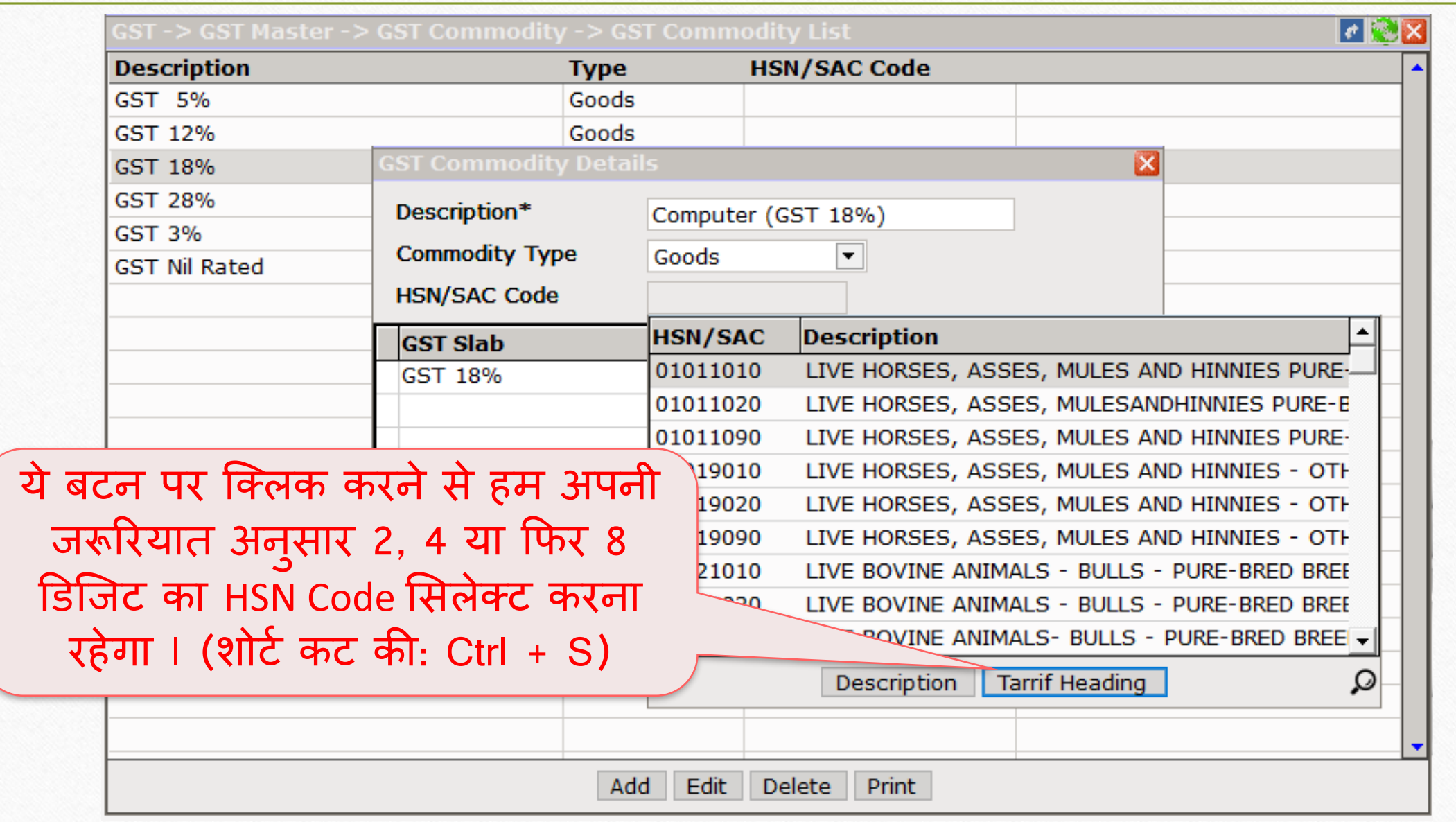

GST कोमोडिटी: HSN Code की जानकारी

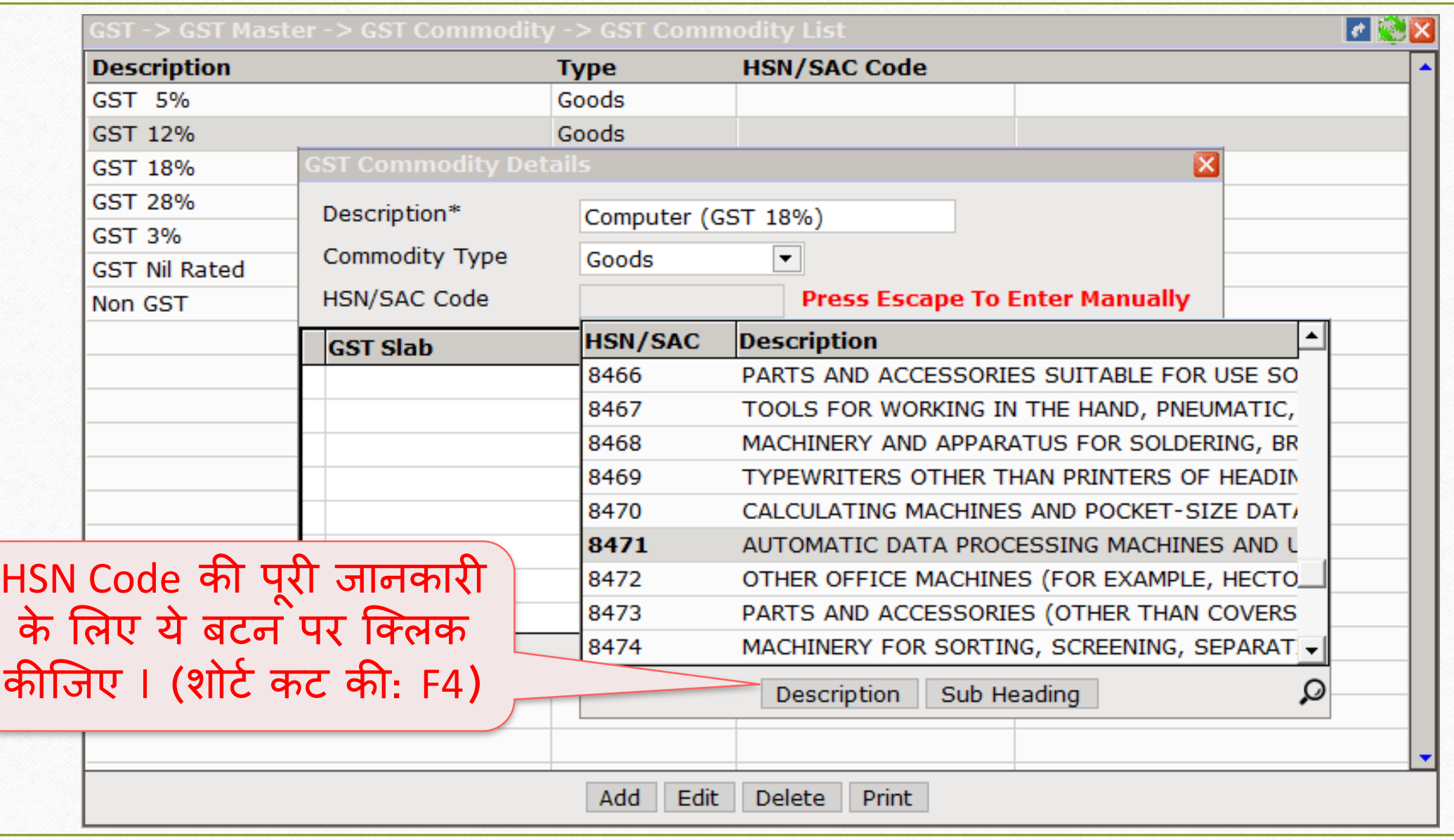

GST कोमोडिटी: HSN Code की जानकारी

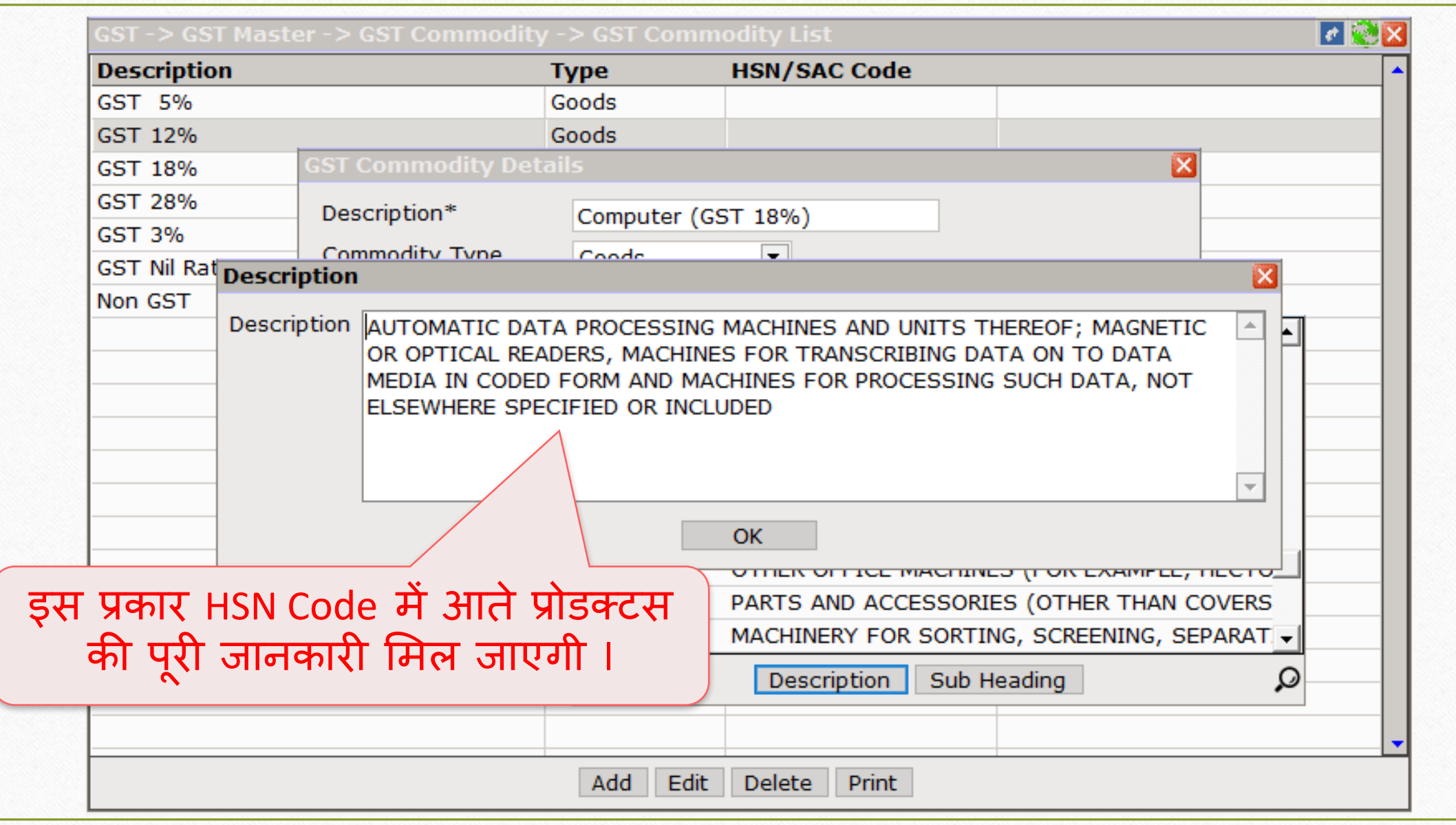

 $\overline{GST}$  कोमोडिटी के लिए  $\overline{GST}$  स्लेब

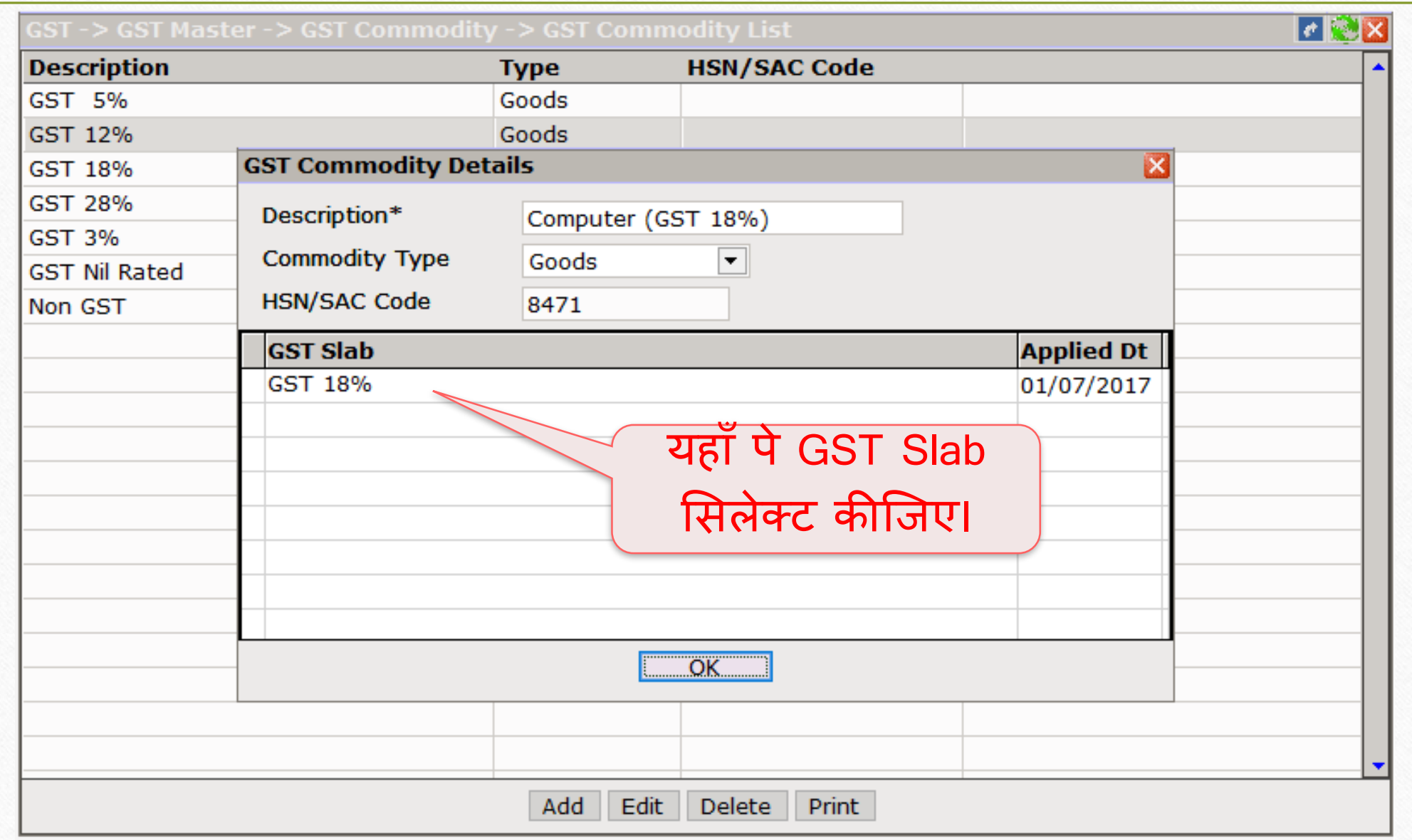

**11**

#### GST कोिोडिटी **12**

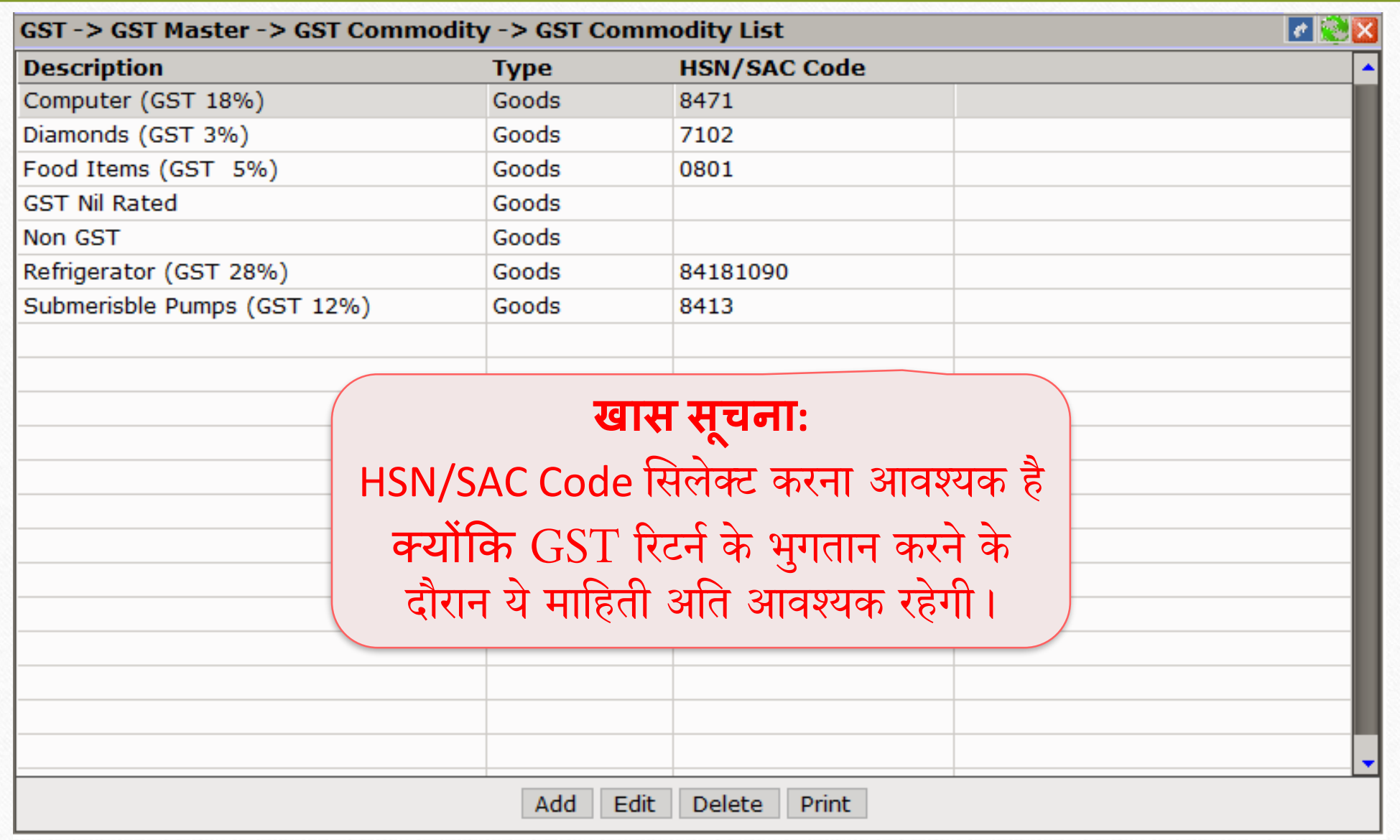

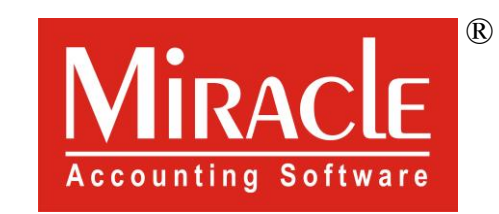

thank you!

**Only for internal use of Miracle Accounting Software.** Prepared By RKIT Software Pvt Ltd-Rajkot